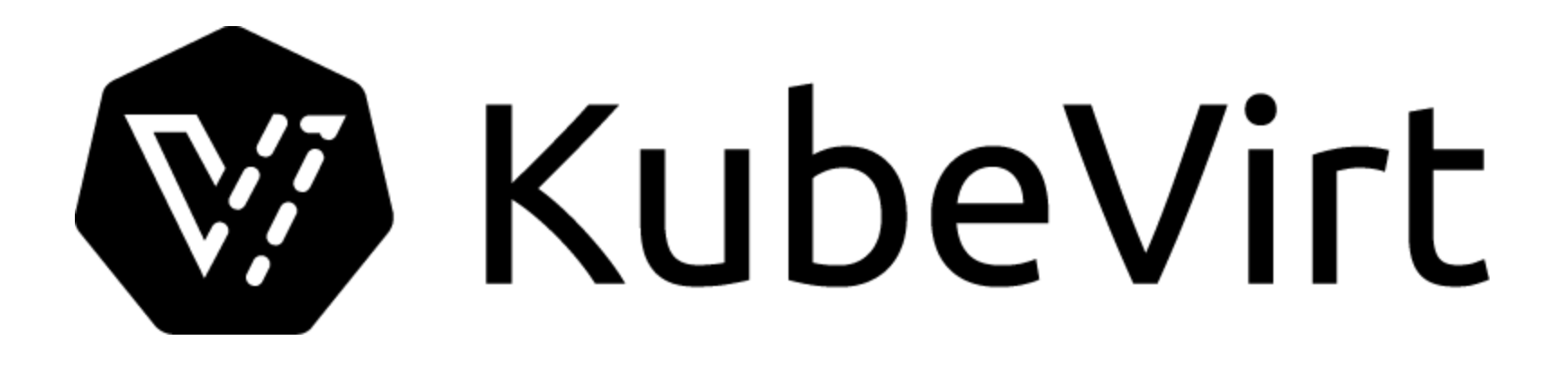

## Streamlining VM creation within KubeVirt

1

Where are we now?

Lee Yarwood, Software Engineer @ Red Hat

[lyarwood@redhat.com](mailto:lyarwood@redhat.com) <https://github.com/lyarwood> <https://blog.yarwood.me.uk/>

# **Agenda**

- KubeVirt
- $\bullet$  Why?
- Goals
- $\bullet$  How?
- What's New?
- What's Next!
- $\bullet$  Q&A

## KubeVirt @ devconf.cz 2024

- Come and visit our Booth!
- Device passthrough in KubeVirt Victor Toso @ 14/06 14:00 D105 <https://pretalx.com/devconf-cz-2024/talk/JWGCKX/>
- What the swap?! Swap on k8s Itamar Holder @ 14/06 16:00 D105 <https://pretalx.com/devconf-cz-2024/talk/KUD3WB/>

## **KubeVirt?**

## A virtualization API for Kubernetes

Built on the KVM, QEMU and libvirt virtualization stack

### Containerized and virtualized workloads in the same cluster

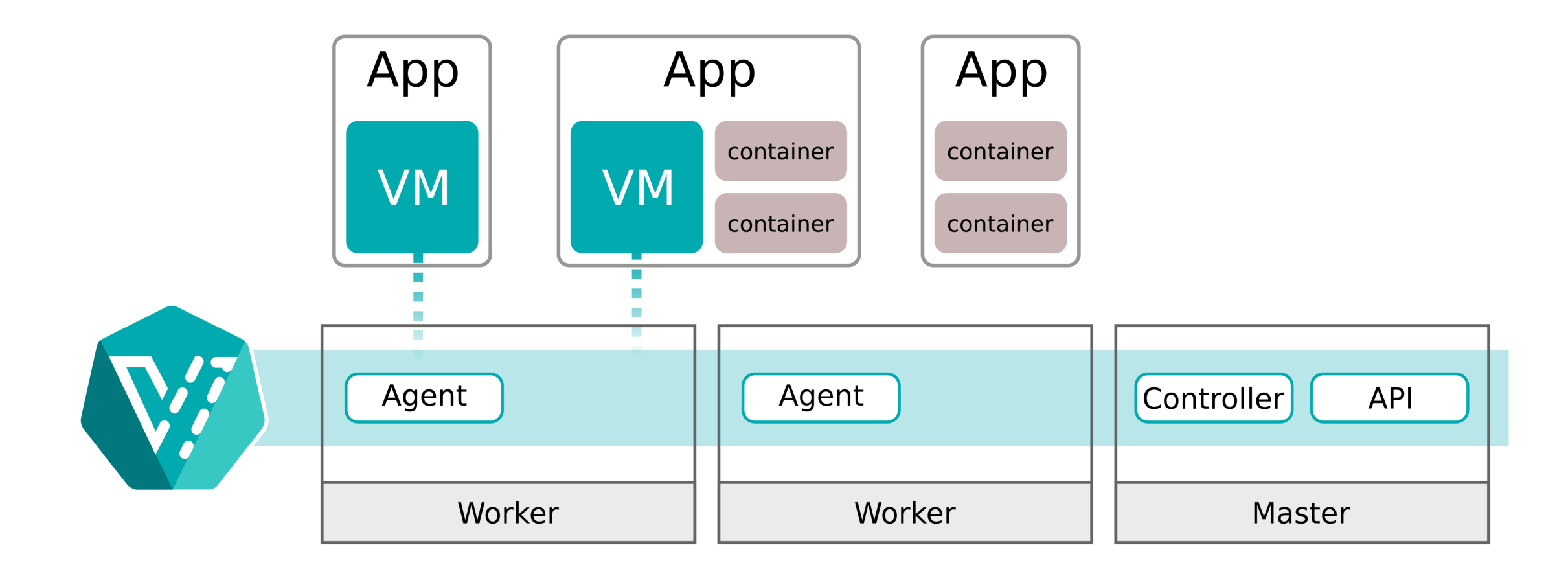

### **CustomResourceDefinition** (CRD)

### Provides a user facing **VirtualMachine** CRD

### Provides a runtime **VirtualMachineInstance** CRD

### \$USER -> VirtualMachine -> VirtualMachineInstance -> Guest

### kubevirt.io

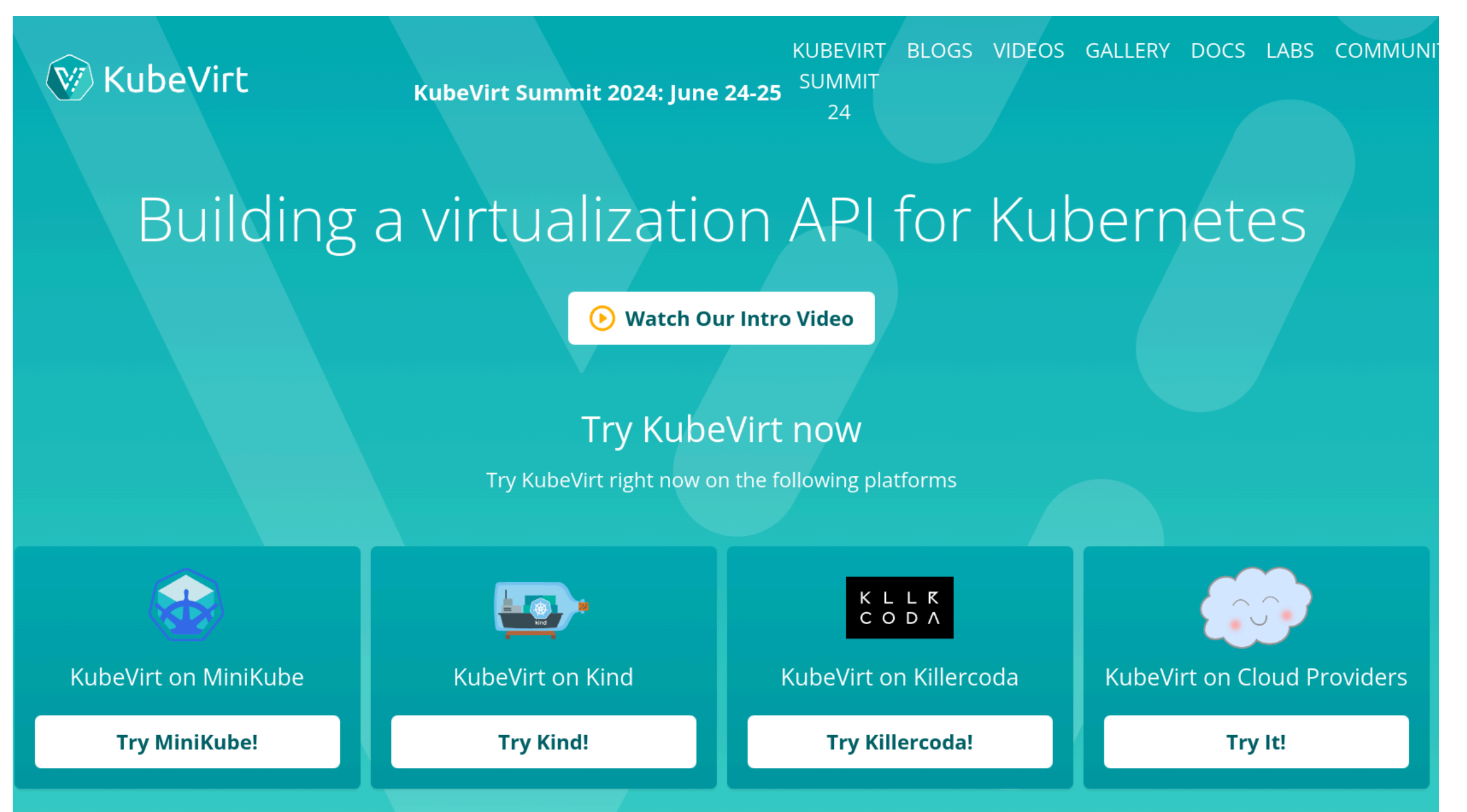

# Why?

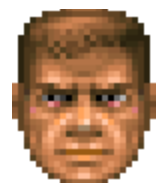

### Meet casual KubeVirt user SUSER

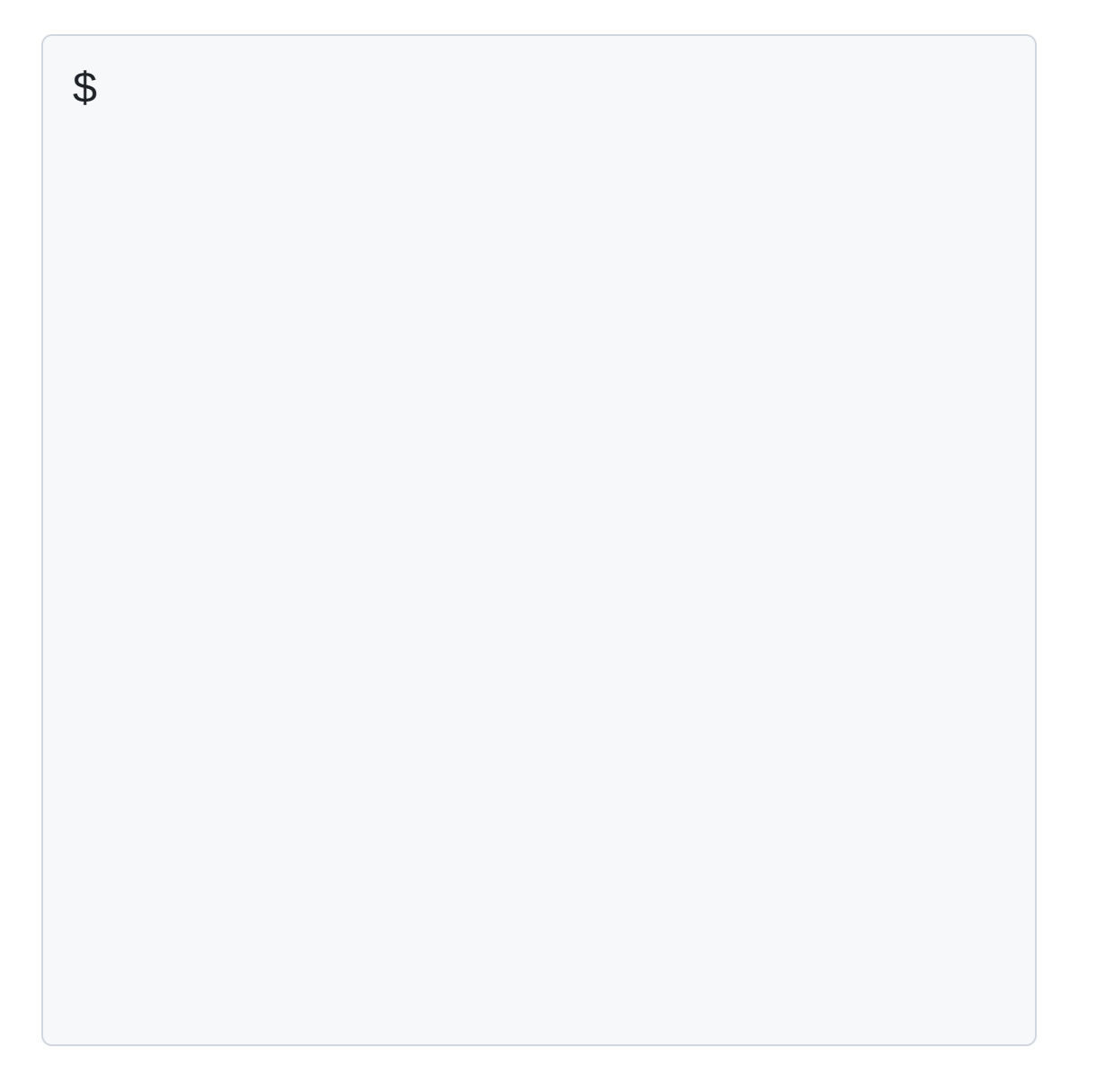

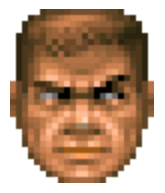

\$USER has a legacy workload they want to deploy within a Fedora

VirtualMachine

\$

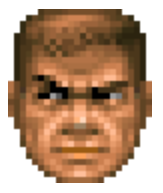

\$USER Opens up \$EDITOR to write their first VirtualMachine definition...

\$ \${EDITOR} vm.yaml

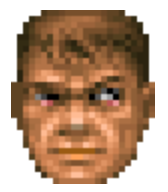

### **\$USER** starts with the basics

apiVersion: kubevirt.io/v1 kind: VirtualMachine metadata: name: teleportation-test-vm spec:

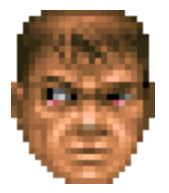

### \$USER adds their bootable fedora PVC

```
apiVersion: kubevirt.io/v1
kind: VirtualMachine
metadata:
 name: teleportation-test-vm
spec:
  template:
    spec:
      volumes:
      - name: fedora
        persistentVolumeClaim:
          claimName: fedora
```

```
17
```
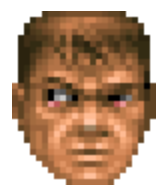

\$USER then assigns some resources based on the legacy workload they want to run... /s

```
apiVersion: kubevirt.io/v1
kind: VirtualMachine
metadata:
  name: teleportation-test-vm
spec:
  template:
    spec:
      domain:
        cpu:
          sockets: 1
        memory:
          guest: 4Mi
      volumes:
      - name: fedora
        persistentVolumeClaim:
          claimName: fedora
```
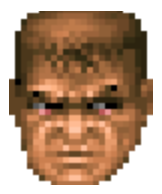

\$USER then discovers

spec.template.spec.domain.devices is

required, even when empty

The request is invalid: spec.template.spec.domain.devices in body is required

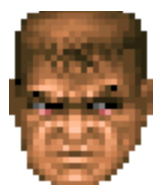

\$USER then discovers

spec.template.spec.domain.devices is required, even when empty

```
apiVersion: kubevirt.io/v1
kind: VirtualMachine
metadata:
  name: teleportation-test-vm
spec:
  template:
    spec:
      domain:
        devices: {}
        cpu:
          sockets: 1
        memory:
          guest: 4Mi
      volumes:
      - name: fedora
        persistentVolumeClaim:
          claimName: fedora
```
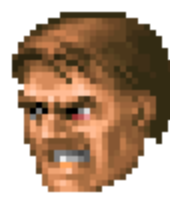

### \$USER then discovers spec.runStrategy is also required

The request is invalid: spec.running: One of Running or RunStrategy must be specified

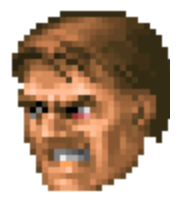

\$USER then discovers spec.runStrategy is also required

```
apiVersion: kubevirt.io/v1
kind: VirtualMachine
metadata:
  name: teleportation-test-vm
spec:
  runStrategy: Always
  template:
    spec:
      domain:
        devices: {}
        cpu:
          sockets: 1
        memory:
          guest: 4Mi
      volumes:
      - name: fedora
        persistentVolumeClaim:
          claimName: fedora
```
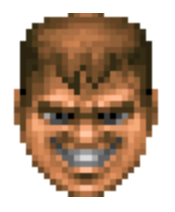

The VirtualMachine is finally created!

virtualmachine.kubevirt.io/teleportation-test-vm created

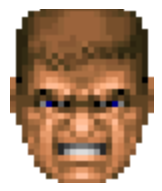

### However it never starts...

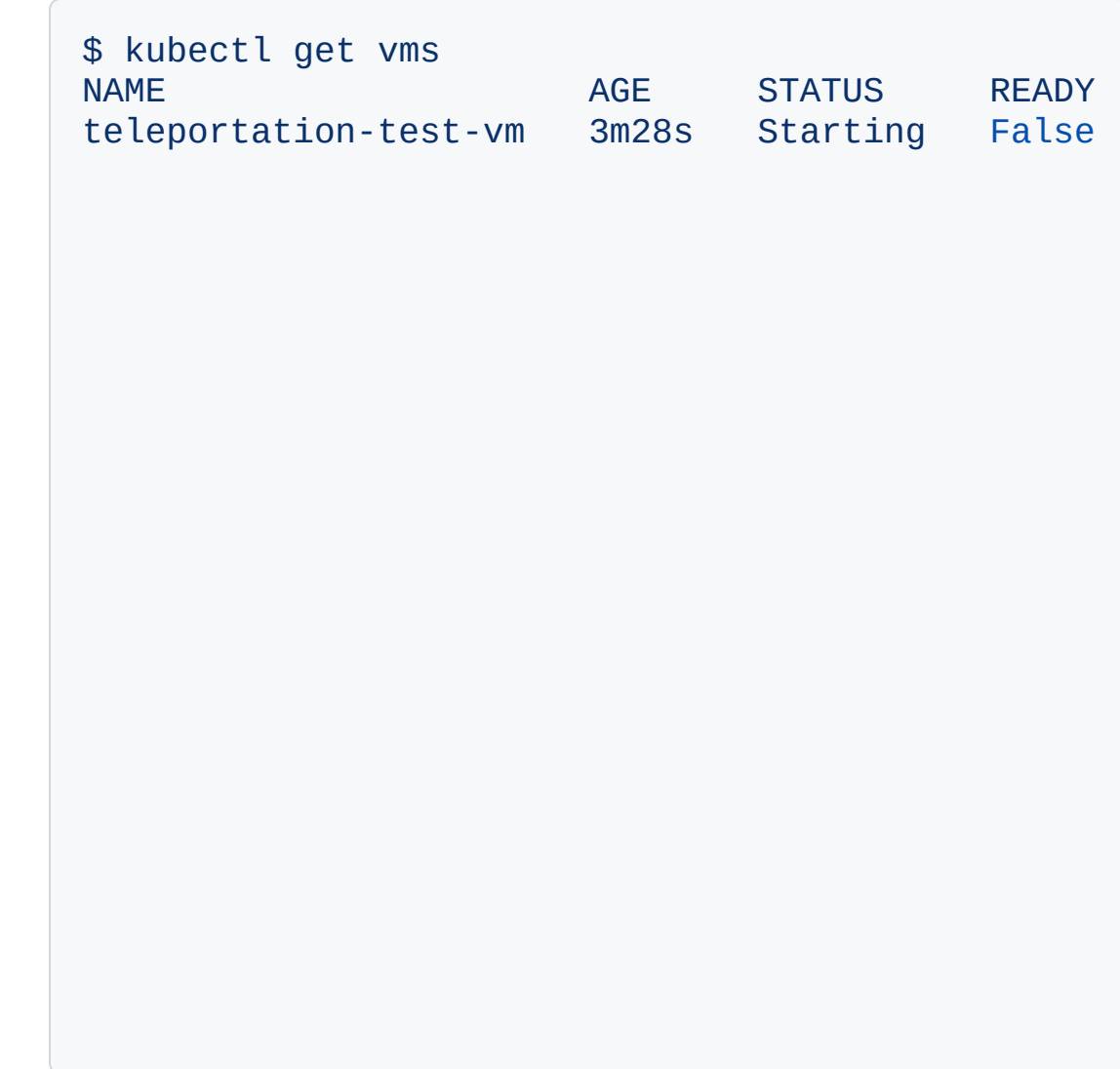

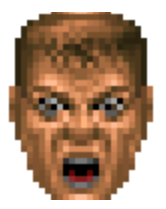

### \$USER's colleague attempts to help by providing an example Windows VirtualMachin $\epsilon$

<sup>e</sup> .... apiVersion: kubevirt.io/v1 kind: VirtualMachine metadata: name: windows-ql8vf1 spec: dataVolumeTemplates: - apiVersion: cdi.kubevirt.io/v1beta1 kind: DataVolume metadata: annotations: cdi.kubevirt.io/storage.bind.immediate.requested: 'true' creationTimestamp: null name: windows-ql8vf1 spec: source: blank: {} storage: resources: requests: storage: 60Gi running: false template: spec: domain: clock: timer: hpet: present: false hyperv: {} pit:tickPolicy: delay rtc:tickPolicy: catchup utc: {} cpu:cores: <sup>1</sup> sockets: 1<br>threads: 1 devices: disks: - disk: bus: sata name: rootdisk inputs: - bus: usb name: tablet<br>type: tablet interfaces: - macAddress: '02:3e:ee:00:00:00' masquerade: {} model: e1000e name: default features: acpi: {} apic: {} hyperv: frequencies: {} ipi: {} reenlightenment: {}<br>relaxed: {} reset: {} runtime: {} spinlocks: spinlocks: 8191 synic: {} synictimer: direct: {} tlbflush:  $\ddot{0}$ vapic: {} vpindex: {} machine: type: pc-q35-rhel9.0.0 resources: requests: memory: 4Gi networks: - name: default pod: {} volumes: - dataVolume: name: windows-ql8vf1 name: rootdisk

# Why?

- The VirtualMachine CRD is rich but overwhelming
- Users shouldn't need to hand craft simple definitions
- Users shouldn't need to know all of the best practices for a given workload

## Goals

- Reduce the VM creation decision matrix
- Ideally down to a single choice of workload
- Focus on always providing a valid runnable VM

## How?

- Provide CRDs to encapsulate resource sizing and workload preferences
- Provide consistent examples of these across KubeVirt deployments
- Wrap manifest creation best practices in an easy to use CLI
- Allow workload (image) owners to set requirements and sane defaults

#### **User Workloads**

Lifecycle

Basic use

#### **Creating VirtualMachines**

Download and Install the virtctl Command Line Interface

**Accessing Virtual Machines** 

**Booting From External Source** 

**Startup Scripts** 

Windows virtio drivers

#### **Monitoring**

Component monitoring **Guest Agent information Guest Operating System** Information Liveness and Readiness Probes

#### **Workloads**

#### Instance types and preferences

Deploy common-instancetypes

**Hook Sidecar Container** 

Presets

Templates

VirtualMachinePool

VirtualMachineInstanceReplica...

**Virtual Machines Instances** 

VM Dollout Ctrategica

### Instance types and preferences

#### **FEATURE STATE:**

- instancetype.kubevirt.io/v1alpha1 (Experimental) as of the  $\sqrt{9.56.8}$  KubeVirt release
- instancetype.kubevirt.io/v1a1pha2 (Experimental) as of the v0.58.0 KubeVirt release
- $\bullet$  instancetype.kubevirt.io/v1beta1 as of the v1.0.0 KubeVirt release

See the Version History section for more details.

### Introduction

 $\frac{1}{2}$ 

KubeVirt's VirtualMachine API contains many advanced options for tuning the performance of a VM that goes beyond what typical users need to be aware of. Users have previously been unable to simply define the storage/network they want assigned to their VM and then declare in broad terms what quality of resources and kind of performance characteristics they need for their VM.

Instance types and preferences provide a way to define a set of resource, performance and other runtime characteristics, allowing users to reuse these definitions across multiple VirtualMachines.

### VirtualMachineInstancetype

#### r. B

**Table of contents** 

VirtualMachineInstancetype

VirtualMachinePreference

VirtualMachine

Introduction

Creating InstanceTypes, Preferences and VirtualMachines

Versioning

inferFromVolume

common-instancetypes

Examples

Version History

instancetype.kubevirt.io/v1alp... (Experimental)

instancetype.kubevirt.io/v1alp... (Experimental)

instancetype.kubevirt.io/v1bet...

### **VirtualMachineInstancetype** & **VirtualMachineClusterInstancetype**

- Resource related attributes of VirtualMachineInstanceSpec
- CPU and Memory required
- Values will conflict with user choices in the VirtualMachine
- VirtualMachine can reference only  $\bullet$ one

```
---
apiVersion: instancetype.kubevirt.io/v1beta1
kind: VirtualMachineClusterInstancetype
metadata:
 annotations:
    instancetype.kubevirt.io/description: |-
     The U Series is quite neutral and provides resources for
     general purpose applications.
     *U* is the abbreviation for "Universal", hinting at the universal
     attitude towards workloads.
     VMs of instance types will share physical CPU cores on a
     time-slice basis with other VMs.
   instancetype.kubevirt.io/displayName: General Purpose
 labels:
    instancetype.kubevirt.io/class: general.purpose
    instancetype.kubevirt.io/cpu: "1"
   instancetype.kubevirt.io/icon-pf: pficon-server-group
    instancetype.kubevirt.io/memory: 4Gi
   instancetype.kubevirt.io/vendor: kubevirt.io
   instancetype.kubevirt.io/version: "1"
    instancetype.kubevirt.io/common-instancetypes-version: v1.0.0
 name: u1.medium
spec:
 cpu:
   guest: 1
 memory:
   guest: 4Gi
```
### **VirtualMachinePreference** & **VirtualMachineClusterPreference**

- All remaining attributes of VirtualMachineInstanceSpec
- Preferred values, do not overwrite or conflict with user choices in VirtualMachine
- Can also provide resource requirements for a given workload
- VirtualMachine can reference only  $\bullet$ one

```
---
apiVersion: instancetype.kubevirt.io/v1beta1
kind: VirtualMachineClusterPreference
metadata:
  annotations:
   iconClass: icon-fedora
   openshift.io/display-name: Fedora
   openshift.io/documentation-url: https://github.com/kubevirt/common-instancetypes
   openshift.io/provider-display-name: KubeVirt
   openshift.io/support-url: https://github.com/kubevirt/common-instancetypes/issues
    tags: hidden,kubevirt,fedora
  labels:
   instancetype.kubevirt.io/os-type: linux
   instancetype.kubevirt.io/vendor: kubevirt.io
   instancetype.kubevirt.io/common-instancetypes-version: v1.0.0
 name: fedora
spec:
 devices:
   preferredDiskBus: virtio
   preferredInterfaceModel: virtio
   preferredNetworkInterfaceMultiQueue: true
   preferredRng: {}
  features:
    preferredSmm: {}
  firmware:
    preferredUseEfi: true
   preferredUseSecureBoot: true
  requirements:
    cpu:
     guest: 1
    memory:
     guest: 2Gi
```
### **InstancetypeMatcher** & **PreferenceMatcher**

- $\bullet$ Name
- Kind (defaults to cluster-wide)  $\bullet$
- RevisionName  $\bullet$
- InferFromVolume  $\bullet$

apiVersion: kubevirt.io/v1 kind: VirtualMachine metadata: name: fedora spec: instancetype: name: n1.medium preference: name: fedora

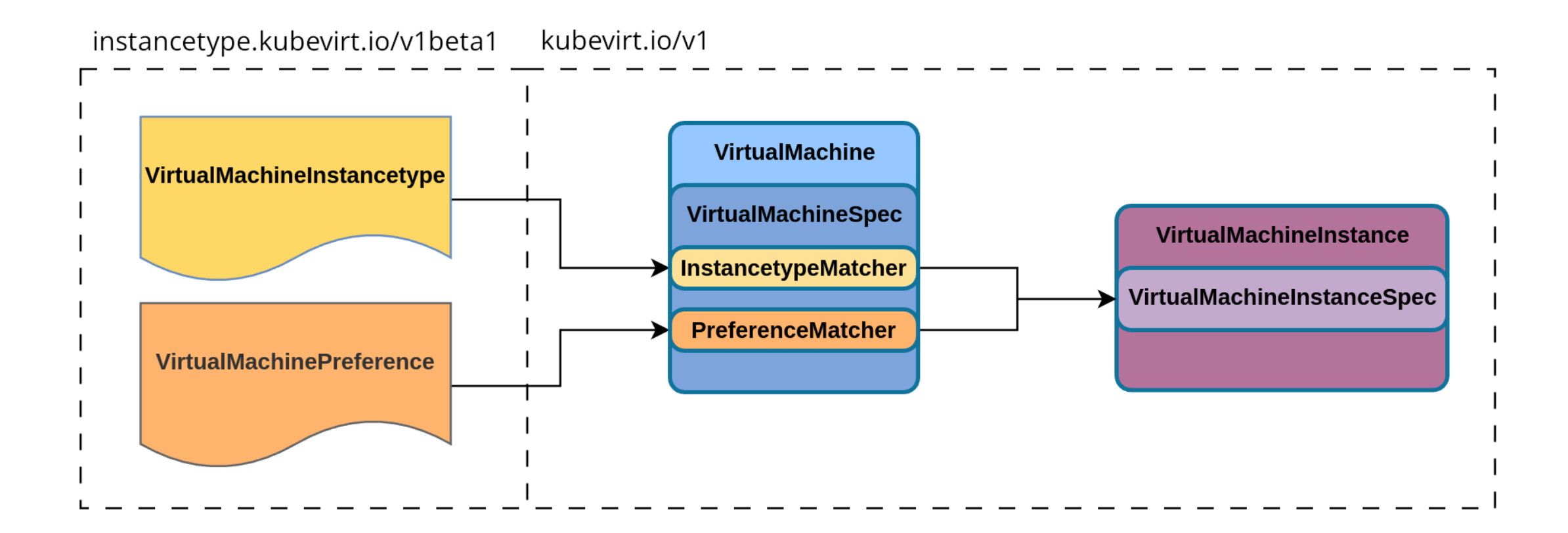

### **InferFromVolume**

- Looks for labels on the underlying volume PVC , DataSource or DataVolume to determine defaults
- instancetype.kubevirt.io/default  $\bullet$ -instancetype
- instancetype.kubevirt.io/default  $\bullet$ -preference

```
apiVersion: kubevirt.io/v1
kind: VirtualMachine
metadata:
  name: fedora
spec:
  instancetype:
    inferFromVolume: fedora
  preference:
    inferFromVolume: fedora
  template:
    spec:
    [...]
      volumes:
      - name: fedora
        persistentVolumeClaim:
          claimName: fedora
```
### **common-instancetypes v1.0.0**

- Set of Kustomize based instance type and preference resources for KubeVirt
- Provides 39 instance types & 32 preferences
- Both namespaced and cluster-wide resources provided

\$ kubectl apply -k https://github.com/kubevirt/common-instancetypes.git virtualmachineclusterinstancetype.instancetype.kubevirt.io/cx1.2xlarge created virtualmachineclusterinstancetype.instancetype.kubevirt.io/cx1.4xlarge created virtualmachineclusterinstancetype.instancetype.kubevirt.io/cx1.8xlarge created virtualmachineclusterinstancetype.instancetype.kubevirt.io/cx1.large created virtualmachineclusterinstancetype.instancetype.kubevirt.io/cx1.medium created virtualmachineclusterinstancetype.instancetype.kubevirt.io/cx1.xlarge created virtualmachineclusterinstancetype.instancetype.kubevirt.io/gn1.2xlarge created virtualmachineclusterinstancetype.instancetype.kubevirt.io/gn1.4xlarge created virtualmachineclusterinstancetype.instancetype.kubevirt.io/gn1.8xlarge created virtualmachineclusterinstancetype.instancetype.kubevirt.io/gn1.xlarge created  $[1 \cdot .1]$ 

virtualmachineclusterpreference.instancetype.kubevirt.io/alpine created virtualmachineclusterpreference.instancetype.kubevirt.io/centos.7 created virtualmachineclusterpreference.instancetype.kubevirt.io/centos.7.desktop created virtualmachineclusterpreference.instancetype.kubevirt.io/centos.stream8 created virtualmachineclusterpreference.instancetype.kubevirt.io/centos.stream8.desktop created virtualmachineclusterpreference.instancetype.kubevirt.io/centos.stream8.dpdk created virtualmachineclusterpreference.instancetype.kubevirt.io/centos.stream9 created virtualmachineclusterpreference.instancetype.kubevirt.io/centos.stream9.desktop created virtualmachineclusterpreference.instancetype.kubevirt.io/centos.stream9.dpdk created virtualmachineclusterpreference.instancetype.kubevirt.io/cirros created

### **\$ virtctl create vm**

- Creates a VirtualMachine manifest a user can modify or submit
- Provides --instancetype & --preference switches
- Provides --infer-instancetype & --infer-preference switches
- Handles various volume types and import sources
- Allows cloudinit user-data and network-data

## Our hero returns...

\$USER can now create their VirtualMachine using...

```
$ virtctl create vm \
  --instancetype u1.nano \
 --preference fedora \
  --volume-import type:pvc,src:default/fedora,size:10Gi,name:fedora \
  --name teleportation-test-vm | kubectl apply -f -
[..]
The request is invalid: spec.instancetype: failure checking preference requirements:
insufficient Memory resources of 512Mi provided by instance type, preference
requires 2Gi
$ virtctl create vm \
  --instancetype u1.medium \
  --preference fedora \
  --volume-import type:pvc,src:default/fedora,size:10Gi,name:fedora \
  --name teleportation-test-vm | kubectl apply -f -
virtualmachine.kubevirt.io/teleportation-test-vm created
$ kubectl get vms
NAME NAME AGE STATUS READY
teleportation-test-vm 6s Running True 37
```
# Our hero returns...

\$USER can also define defaults for others to infer in the future...

- \$ kubectl label pvc/fedora \ instancetype.kubevirt.io/default-instancetype=u1.medium \ instancetype.kubevirt.io/default-preference=fedora
- \$ virtctl create vm \
	- --infer-instancetype \
	- --infer-preference \
	- --volume-import type:pvc,src:default/fedora,size:10Gi,name:fedora \
	- --name teleportation-test-vm-new | kubectl apply -f -

virtualmachine.kubevirt.io/teleportation-test-vm-new created

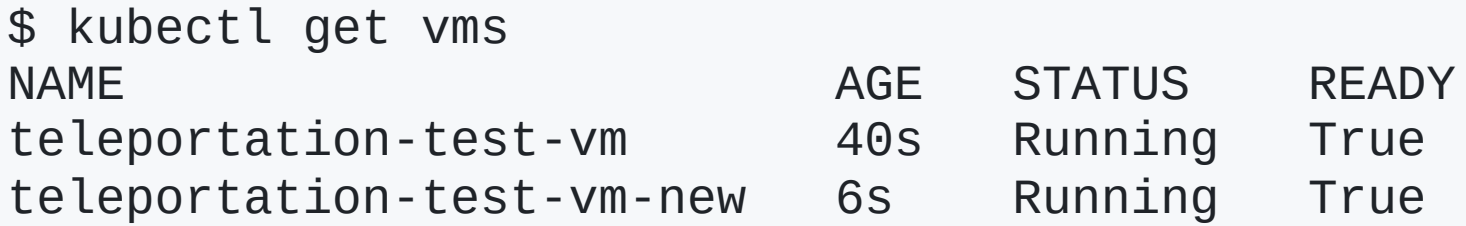

### What's New? ( **v1.1.0** -> **v1.3.0** )

## Inference by default with **virtctl**

inferFromVolumeFailurePolicy has been introduced to InstancetypeMatcher .

```
$ virtctl create vm \
  --volume-import type:pvc,src:default/fedora,size:10Gi,name:fedora \
  --name teleportation-test-vm
[..]
apiVersion: kubevirt.io/v1
kind: VirtualMachine
[..]
spec:
  instancetype:
    inferFromVolume: fedora
    inferFromVolumeFailurePolicy: Ignore
[..]
```
Reject is the default, Ignore allows us to attempt to infer and ignore any failure.

## Inference by default with **virtctl**

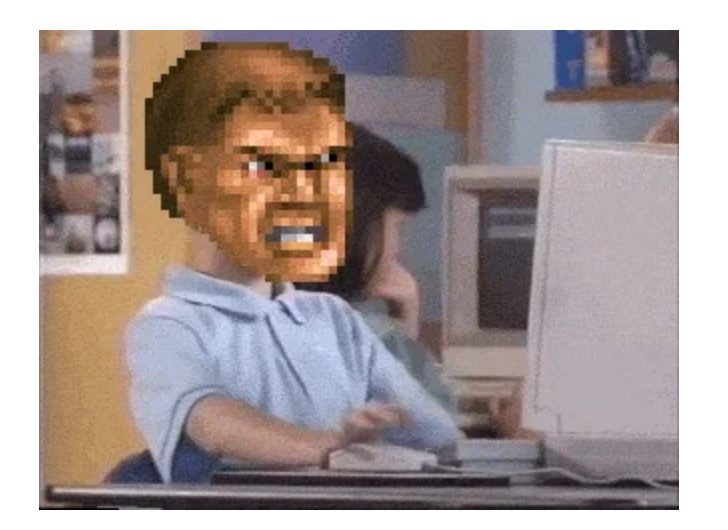

\$ virtctl create vm \

--volume-import type:pvc,src:default/fedora,size:10Gi,name:fedora \

--name teleportation-auto-infer-vm | kubectl apply -f -

virtualmachine.kubevirt.io/teleportation-test-vm created

\$ kubectl get vms NAME READY teleportation-auto-infer-vm 25s Running True

### **common-instancetypes** now deployed by **virt-operator**

```
$ kubectl get kv/kubevirt -n kubevirt -o=jsonpath='{.spec.configuration.developerConfiguration.featureGates}'
["CommonInstancetypesDeploymentGate"]
```

```
$ kubectl get virtualmachineclusterinstancetypes \
  -o=jsonpath='{.items[0].metadata.labels.instancetype\.kubevirt\.io\/common-instancetypes\-version}'
v1.0.0
```

```
$ kubectl get virtualmachineclusterpreferences \
  -l app.kubernetes.io/managed-by=virt-operator \
  --no-headers | wc -l
32
$ kubectl get virtualmachineclusterinstancetypes \
  -l app.kubernetes.io/managed-by=virt-operator \
  --no-headers | wc -l
39
```
### **containerdisks** can now provide defaults via CDI

Provided as ENV variables of the container image:

\$ podman inspect quay.io/containerdisks/fedora:40 | jq '.[] | .Config.Env'  $\Gamma$ "INSTANCETYPE\_KUBEVIRT\_IO\_DEFAULT\_PREFERENCE=fedora" , "INSTANCETYPE\_KUBEVIRT\_IO\_DEFAULT\_INSTANCETYPE=u1.medium"  $\mathbf{I}$ 

### **containerdisks** can now provide defaults via CDI

```
$ kubectl apply -f -<<EOF
apiVersion: cdi.kubevirt.io/v1beta1
kind: DataVolume
metadata:
  annotations:
    cdi.kubevirt.io/storage.bind.immediate.requested: "true"
  name: fedora
spec:
  source:
    registry:
      pullMethod: node
     url: docker://quay.io/containerdisks/fedora:40
  storage:
    resources:
      requests:
       storage: 10Gi
EOF
datavolume.cdi.kubevirt.io/fedora created
$ kubectl get datavolume
NAME PHASE PROGRESS RESTARTS AGE
fedora Succeeded 100.0% 28s
$ kubectl get pvc/fedora -o json | jq .metadata.labels
{
[\cdot \cdot]"instancetype.kubevirt.io/default-instancetype": "u1.medium",
  "instancetype.kubevirt.io/default-preference": "fedora"
[..]
}
```
### What's next? (~ **v1.4.0** )

### **instancetype.kubevirt.io/v1**

- Stop mutating the Spec of a VirtualMachine after submission
- Allow default inference directly from containerdisks
- Architecture requirements for preferences

### **common-instancetypes** deployment by default

- Graduate the feature to GA
- Enable CommonInstancetypesDeploymentGate by default

### virtctl

- Add -- network and -- interface support
- Add --ssh-key injection support
- Contributions welcome!

### Q &A

## Thank You!

## Reminder - KubeVirt @ devconf.cz 2024

- Come and visit our Booth!
- Device passthrough in KubeVirt Victor Toso @ 14/06 14:00 D105 <https://pretalx.com/devconf-cz-2024/talk/JWGCKX/>
- What the swap?! Swap on k8s Itamar Holder @ 14/06 16:16 D105
	- <https://pretalx.com/devconf-cz-2024/talk/KUD3WB/>

### Extra slides cut for time...

### What about **VirtualMachinePresets** ?

- Produced non-deterministic VirtualMachine output
- Based on PodPresets concept in k8s now removed with >= v1.20
- Deprecated as of KubeVirt v0.57.0 for removal in kubevirt.io/v2

## What about **template.openshift.io/v1** ?

- Provides a downstream (OpenShift) only Template CRD
- Allows the entire VirtualMachine to be templated
- Users can't predefine resource sizing without shipping lots of templates

## Misc **instancetype.kubevirt.io** updates

- LiveUpdate support for instance types (vCPU exposed as Sockets and  $\bullet$ memory hotplug)
- SpreadOptions for the Spread PreferredCPUTopology preference  $\bullet$
- ControllerRevision upgrades to v1beta1 on VirtualMachine resync  $\bullet$